## SAP ABAP table BDI CHPTR {Fields for a change pointer which can be set from outside}

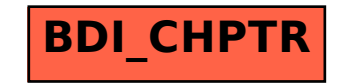